#### Министерство науки и высшего образования Российской Федерации федеральное государственное бюджетное образовательное учреждение высшего образования **«САНКТ-ПЕТЕРБУРГСКИЙ ГОСУДАРСТВЕННЫЙ УНИВЕРСИТЕТ ПРОМЫШЛЕННЫХ ТЕХНОЛОГИЙ И ДИЗАЙНА»**

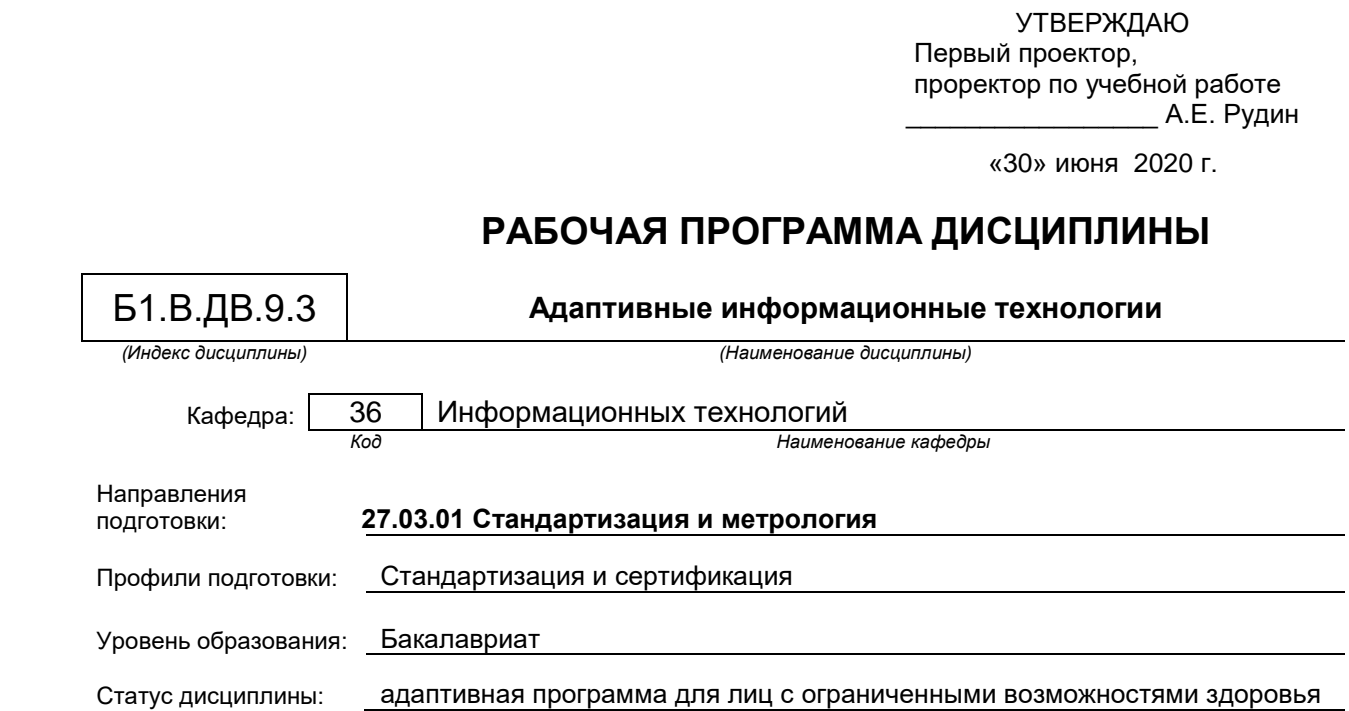

# **План учебного процесса**

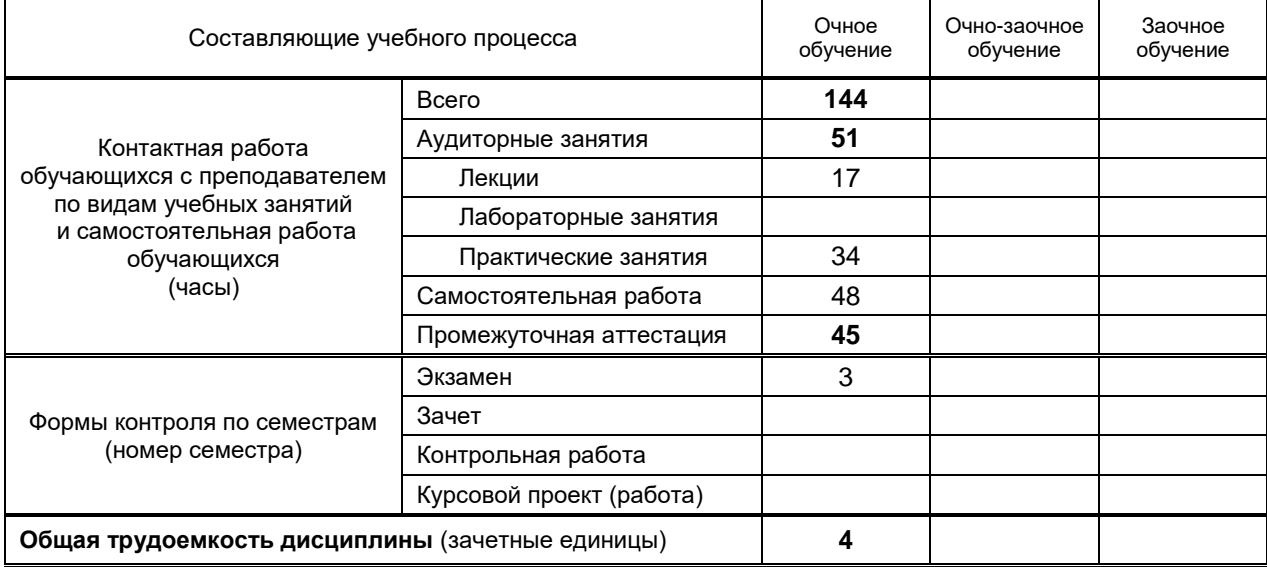

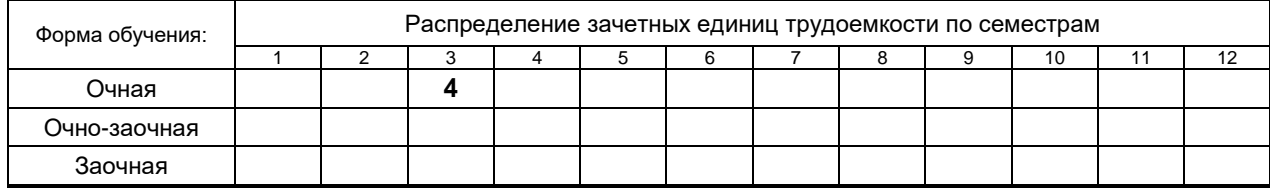

Рабочая программа составлена в соответствии с федеральным государственным образовательным стандартом высшего образования по направлению 27.03.01 Стандартизация и метрология

на основании учебных планов № 1/1/142-1

# 1. ВВЕДЕНИЕ К РАБОЧЕЙ ПРОГРАММЕ ДИСЦИПЛИНЫ

# 1.1. Место преподаваемой дисциплины в структуре образовательной программы

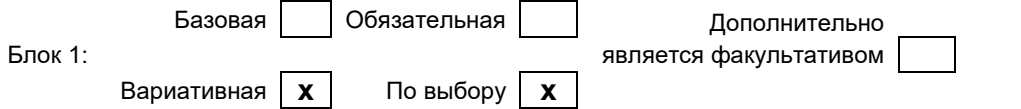

#### 1.2. Цель дисциплины

Сформировать компетенции обучающегося в области работы с информационной средой и сферой современных информационных технологий посредством знаний, приобретенных в ходе усвоения дисциплины, для развития качеств самоорганизации и саморазвития в личностном и профессиональном аспекте.

#### 1.3. Задачи дисциплины

- расширить знания студентов в области теоретических и практических аспектов информатики и информационного обмена,
- изучить факторы и принципы получения, критического осмысления, создания и передачи информации в сети интернет.
- изучить способы и методы продвижения информации, применяемой в профессиональной деятельности.

#### 1.4. Перечень планируемых результатов обучения по дисциплине, соотнесенных с планируемыми результатами освоения образовательной программы

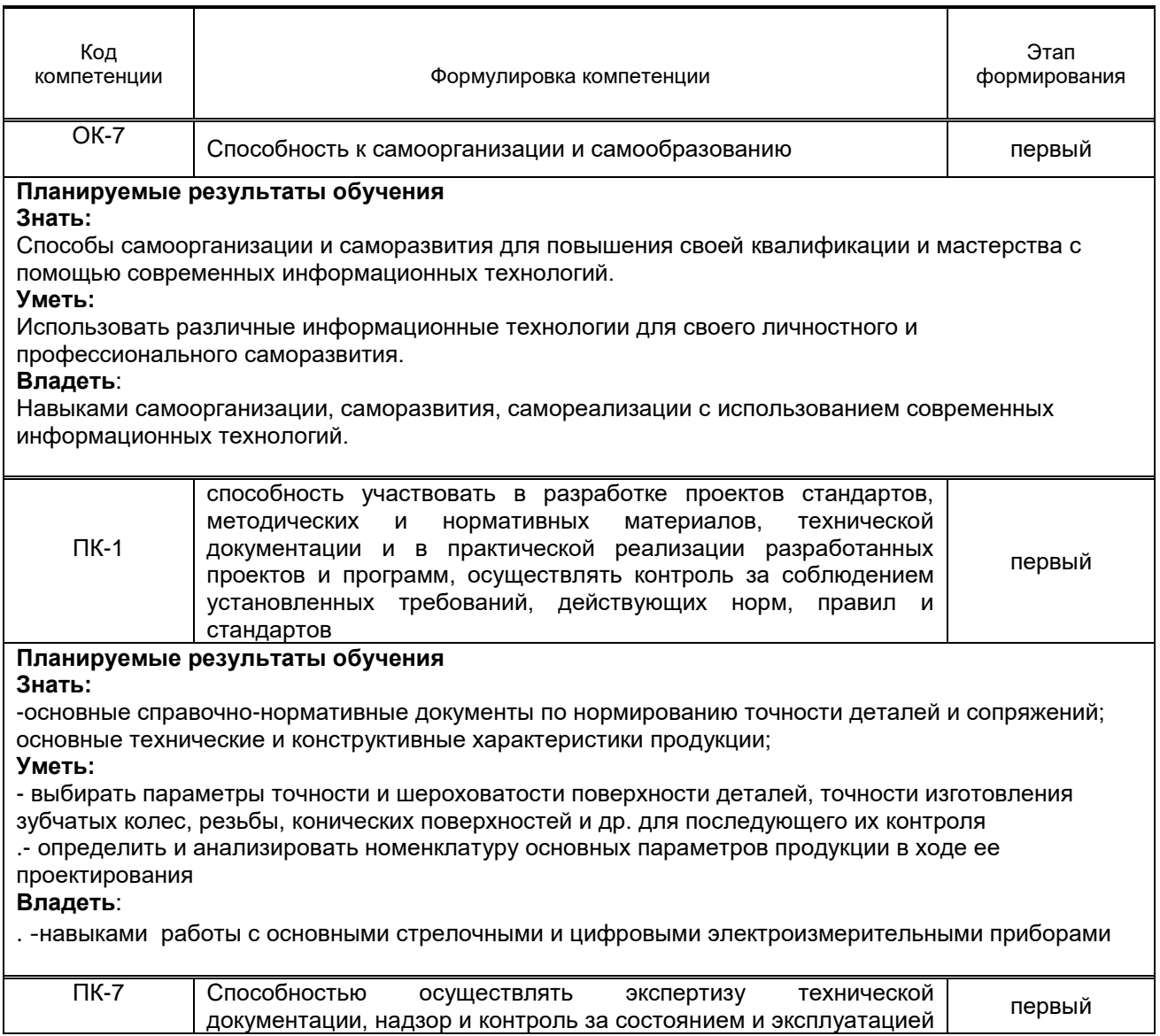

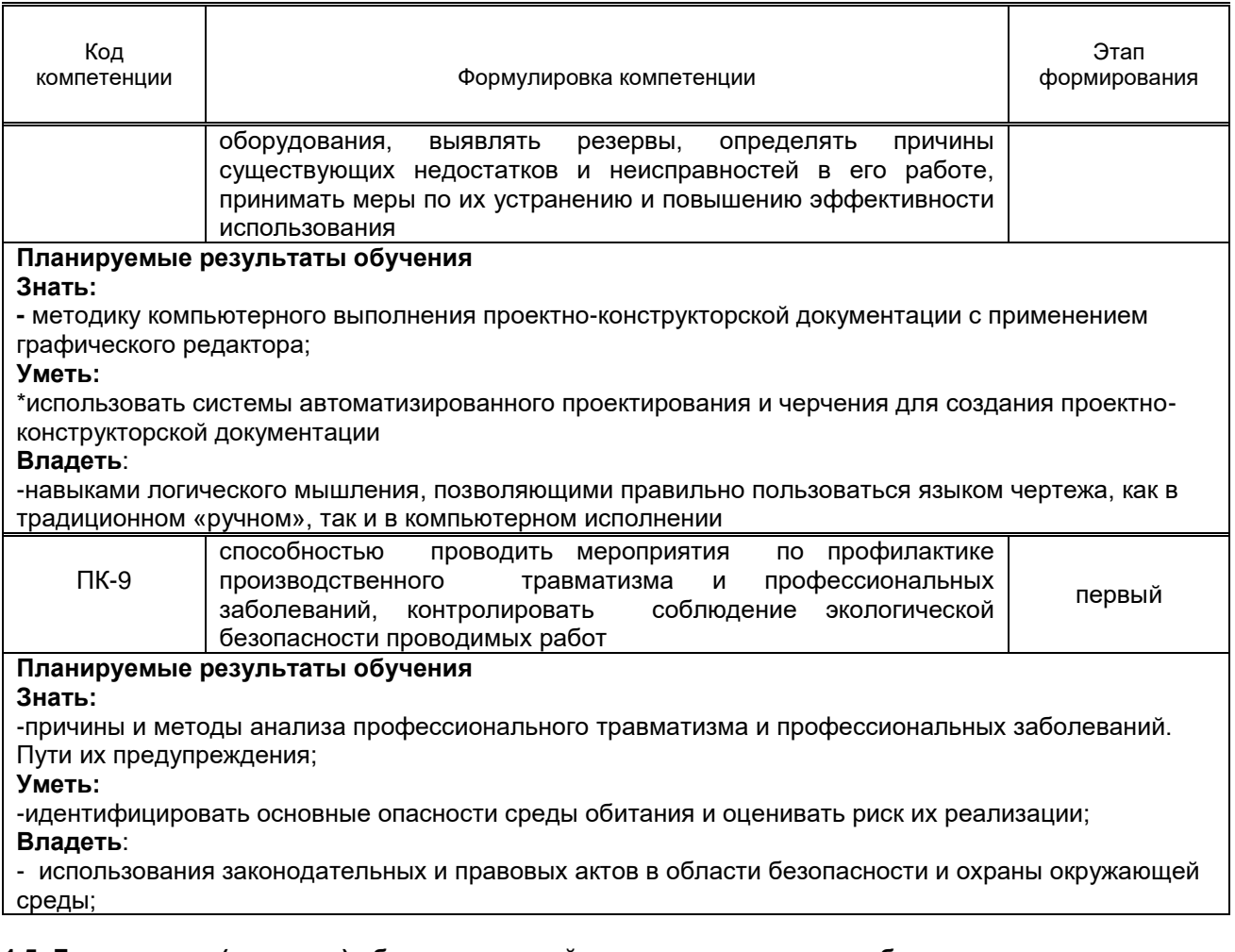

### 1.5. Дисциплины (практики) образовательной программы, в которых было начато формирование компетенций, указанных в п.1.4:

.<br>Б1.Б.2 Философия, Б1.Б.3 Русский язык и культура речи – ОК7.

# 2. СОЛЕРЖАНИЕ ДИСЦИПЛИНЫ

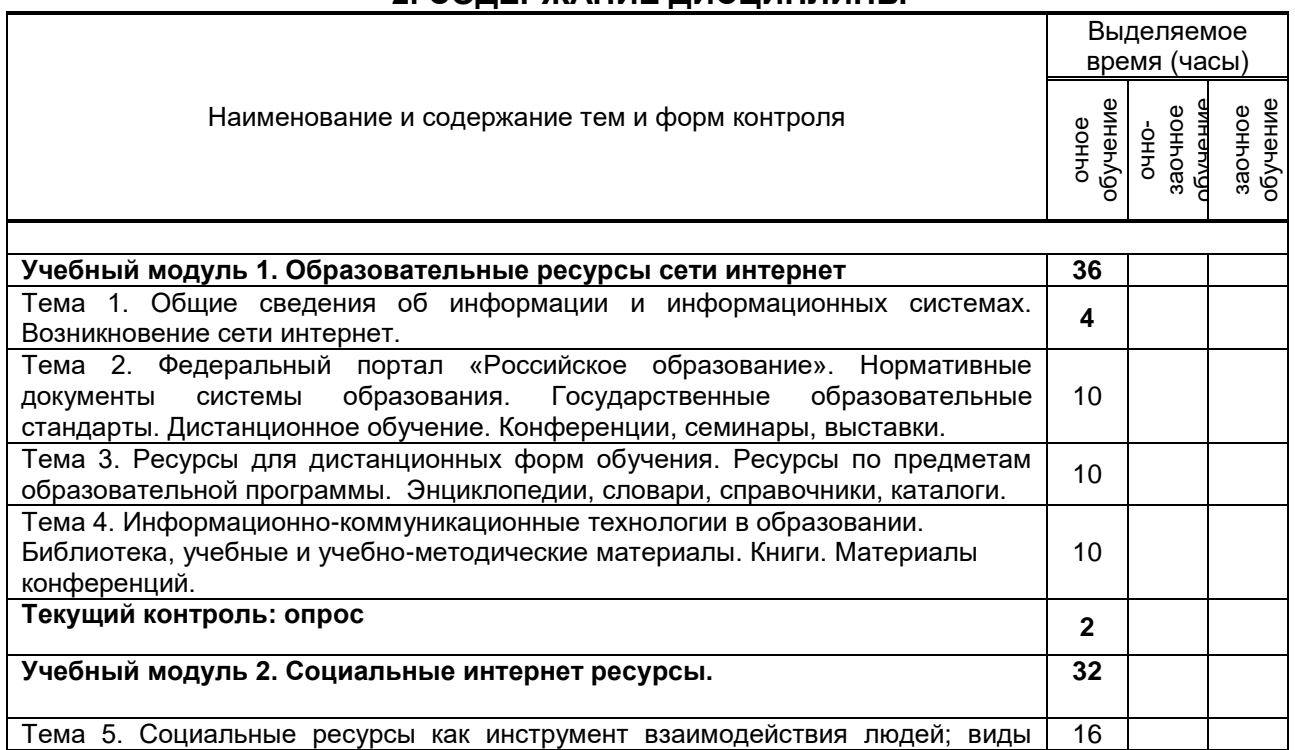

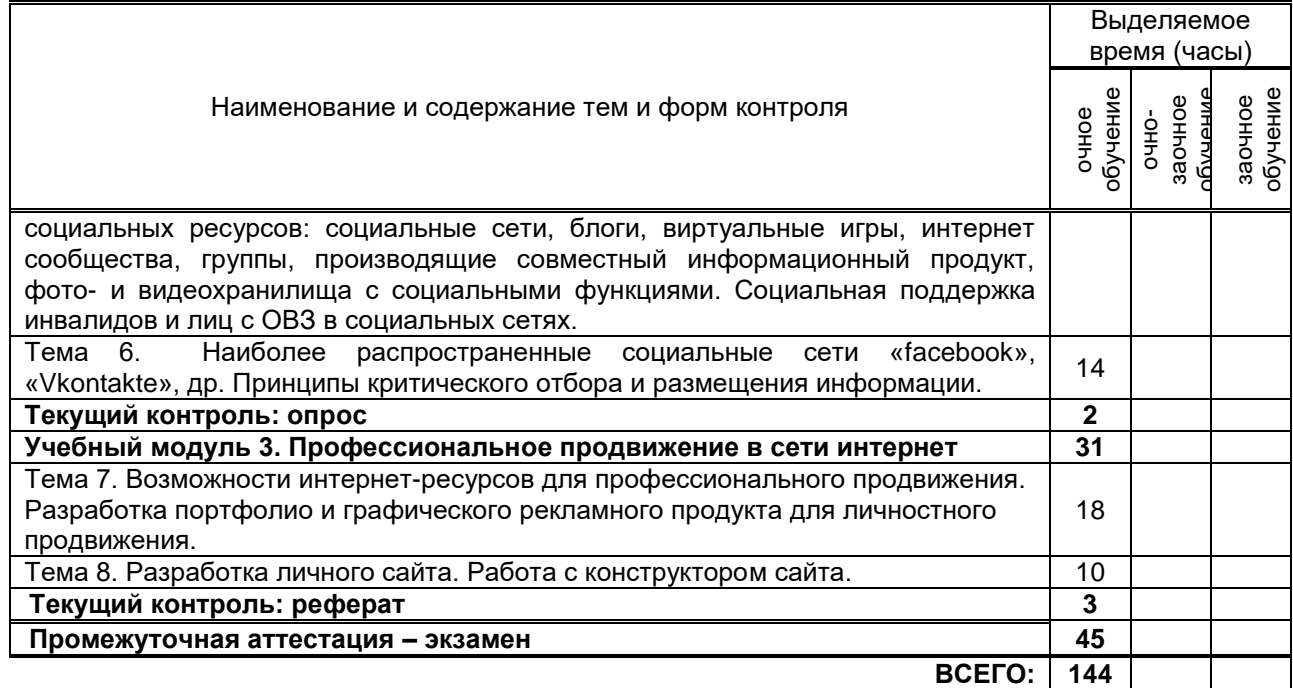

# **3. ТЕМАТИЧЕСКИЙ ПЛАН**

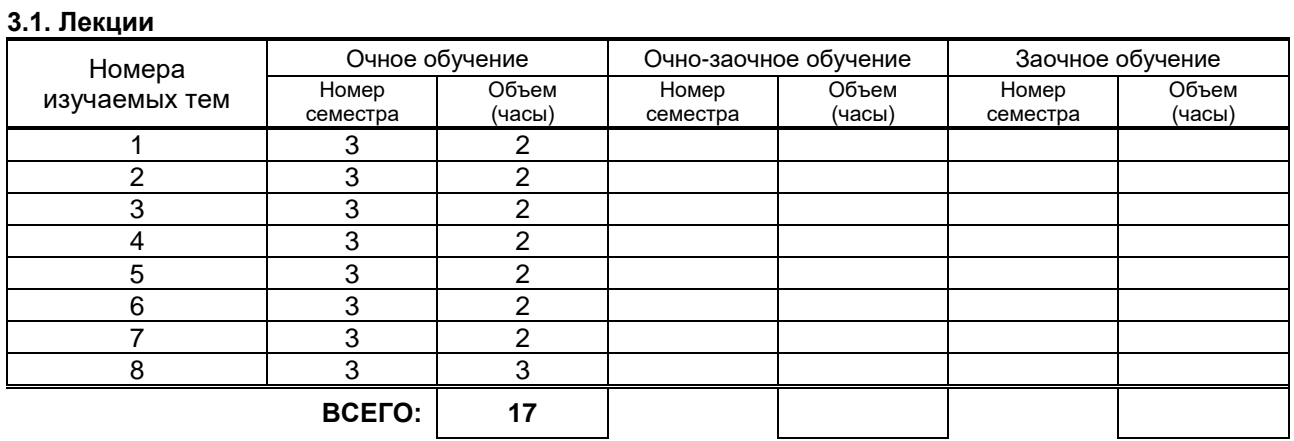

# **3.2. Практические и семинарский занятия**

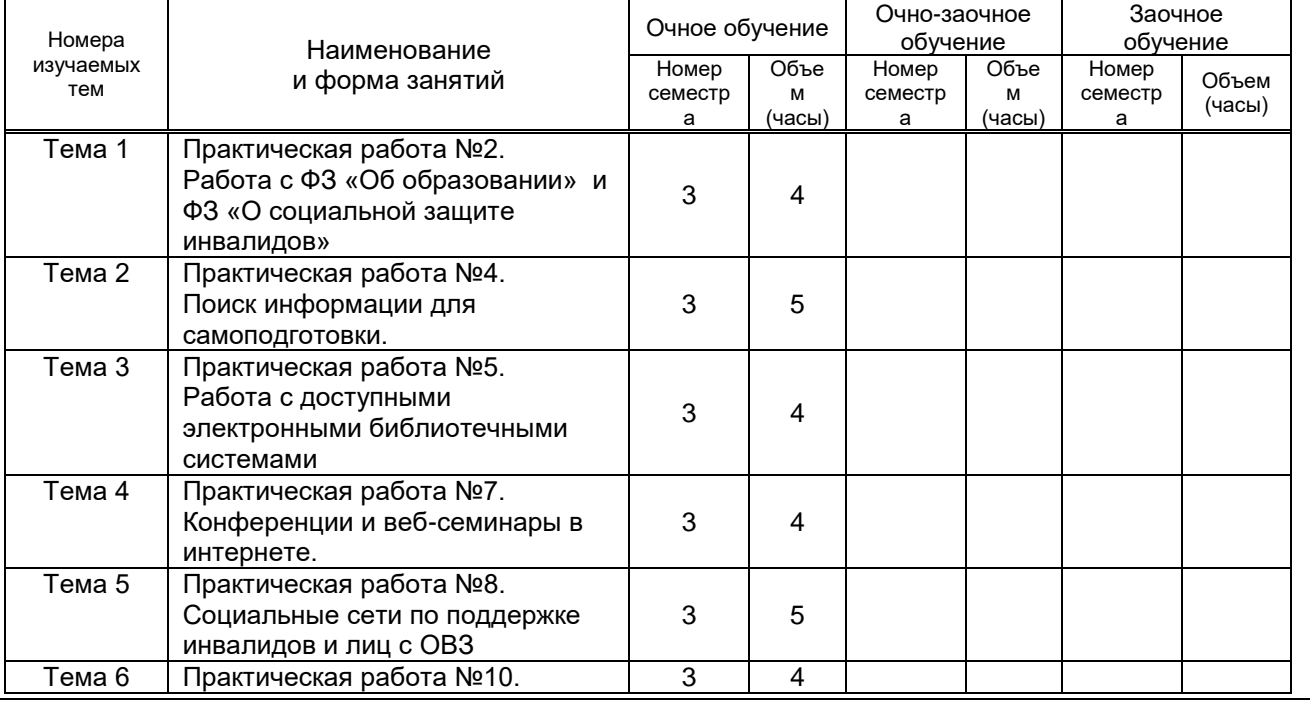

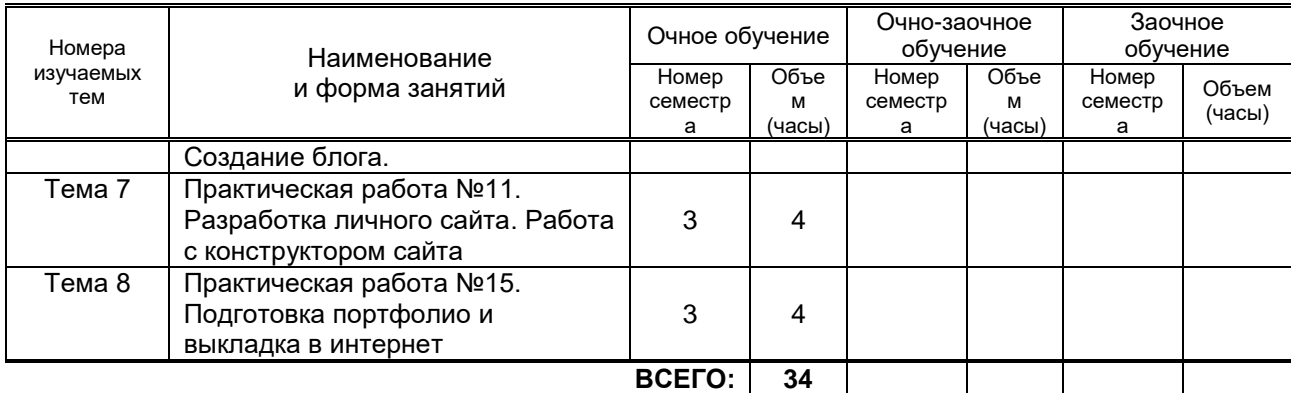

# **3.3. Лабораторные занятия**

Не предусмотрены

# **4. КУРСОВОЕ ПРОЕКТИРОВАНИЕ**

Не предусмотрено

# **5. ФОРМЫ ТЕКУЩЕГО КОНТРОЛЯ УСПЕВАЕМОСТИ ОБУЧАЮЩЕГОСЯ**

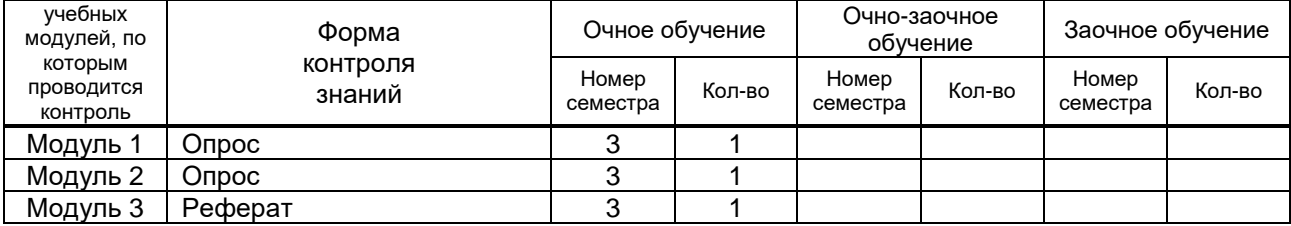

# **6. САМОСТОЯТЕЛЬНАЯ РАБОТА ОБУЧАЮЩЕГОСЯ**

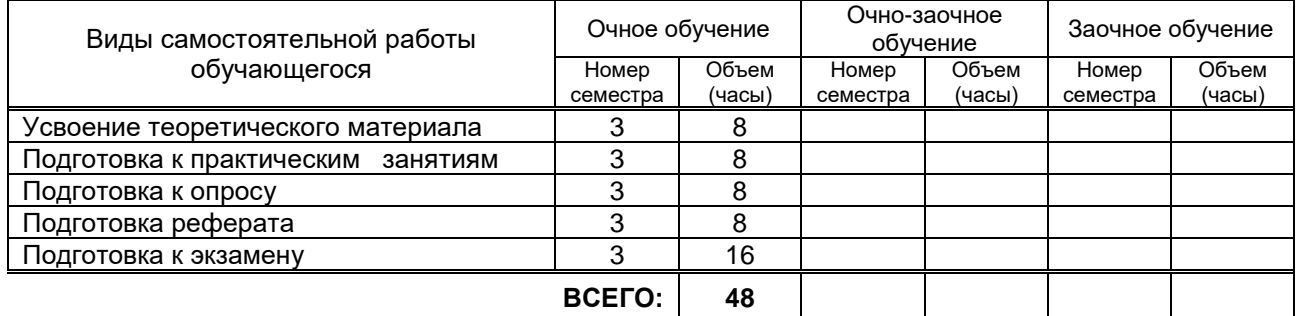

# **7. ОБРАЗОВАТЕЛЬНЫЕ ТЕХНОЛОГИИ**

# **7.1. Характеристика видов и используемых активных и интерактивных форм занятий**

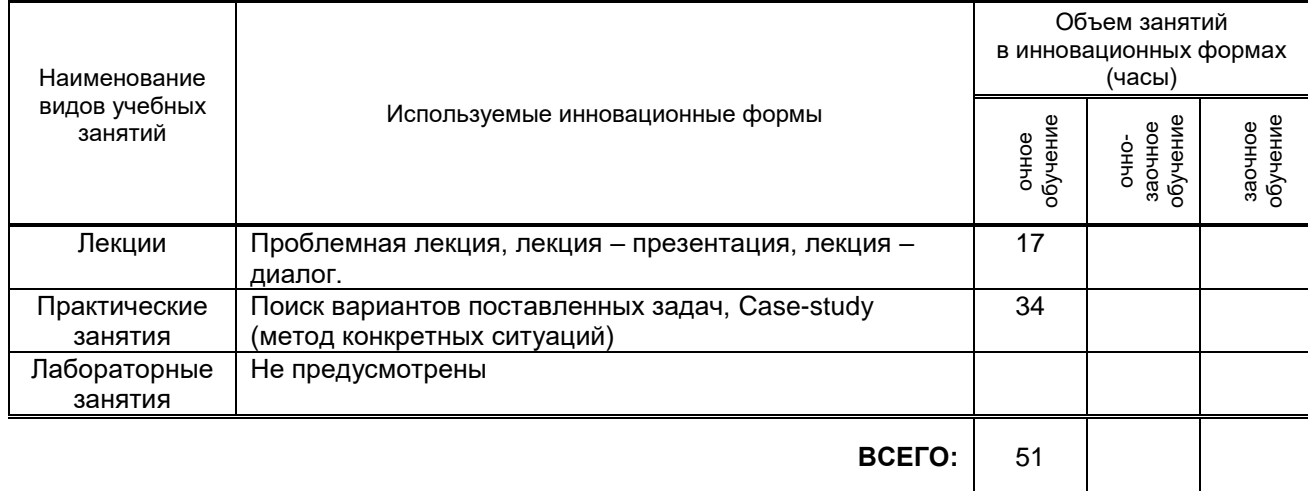

### **7.2. Балльно-рейтинговая система оценивания успеваемости и достижений обучающихся**

### **Перечень и параметры оценивания видов деятельности обучающегося**

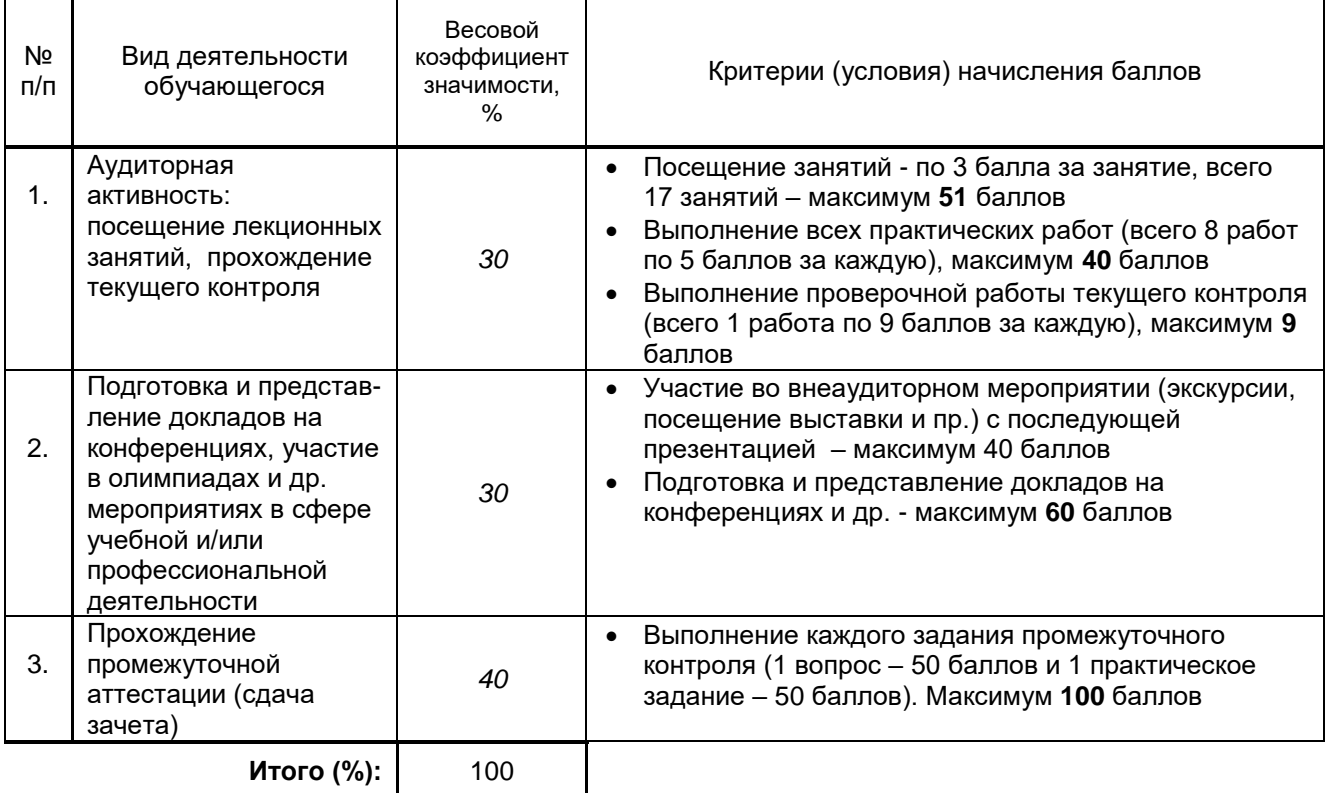

### **Перевод балльной шкалы в традиционную систему оценивания**

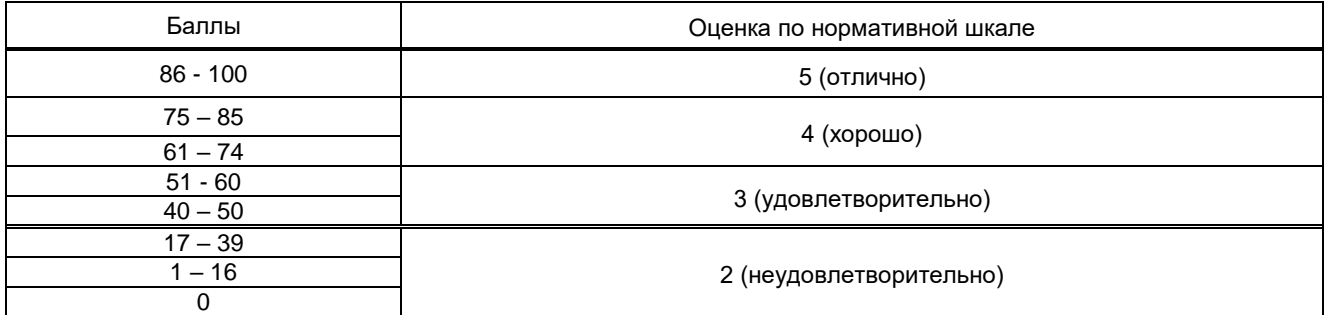

# **8. ОБЕСПЕЧЕНИЕ ДИСЦИПЛИНЫ**

### **8.1. Учебная литература**

а) основная учебная литература

- 1. Самостоятельная работа обучающихся: инновационные образовательные технологии [Электронный ресурс]: учебно-методическое пособие/ — Электрон. текстовые данные.— Саратов: Ай Пи Эр Медиа, 2019.— 68 c.— Режим доступа: http://www.iprbookshop.ru/83274.html.— ЭБС «IPRbooks»
- 2. Основы информационных технологий [Электронный ресурс]: учебное пособие/ С.В. Назаров [и др.].— Электрон. текстовые данные.— Москва, Саратов: Интернет-Университет Информационных Технологий (ИНТУИТ), Ай Пи Ар Медиа, 2020.— 530 c.— Режим доступа: http://www.iprbookshop.ru/89454.html.— ЭБС «IPRbooks»

### б) дополнительная учебная литература

1. Методические указания и индивидуальные задания для самостоятельной работы по дисциплине Основы технологии сети Интернет [Электронный ресурс]/ — Электрон. текстовые данные.— Москва: Московский технический университет связи и информатики, 2015.— 17 c.— Режим доступа: http://www.iprbookshop.ru/61749.html.— ЭБС «IPRbooks»

- 2. Педагогические инновации образования лиц с ОВЗ [Электронный ресурс]: практикум/ — Электрон. текстовые данные.— Ставрополь: Северо-Кавказский федеральный университет, 2017.— 110 c.— Режим доступа: http://www.iprbookshop.ru/83219.html.— ЭБС «IPRbooks»
- 3. Жегульская Ю.В. Социальная адаптация лиц с нарушениями социализации. Сущность, виды, факторы социализации и социальной адаптации [Электронный ресурс]: учебное пособие / Жегульская Ю.В.— Электрон. текстовые данные.— Кемерово: Кемеровский государственный институт культуры, 2018.— 116 c.— Режим доступа: http://www.iprbookshop.ru/93520.html.— ЭБС «IPRbooks»

### **8.2. Перечень учебно-методического обеспечения для самостоятельной работы обучающихся по дисциплине**

1. Спицкий С. В. Эффективная аудиторная и самостоятельная работа обучающихся: методические указания / С. В. Спицкий. — СПб.: СПбГУПТД, 2015. – Режим доступа: [http://publish.sutd.ru/tp\\_get\\_file.php?id=2015811,](http://publish.sutd.ru/tp_get_file.php?id=2015811) по паролю

### **8.3. Перечень ресурсов информационно-телекоммуникационной сети "Интернет", необходимых для освоения дисциплины**

1. [http://publish.sutd.ru](http://publish.sutd.ru/)

2. Электронно-библиотечная система «IPRbooks» [Электронный ресурс]. – Режим доступа: [http://www.iprbookshop.ru](http://www.iprbookshop.ru/) .

**8.4. Перечень информационных технологий, используемых при осуществлении образовательного процесса по дисциплине, включая перечень программного обеспечения и информационных справочных систем (при необходимости)**

1. Windows 10,

2. OfficeStd

**8.5. Описание материально-технической базы, необходимой для осуществления образовательного процесса по дисциплине**

Компьютерный класс с доступом в интернет..

### **8.6. Иные сведения и (или) материалы**

# **9. МЕТОДИЧЕСКИЕ УКАЗАНИЯ ДЛЯ ОБУЧАЮЩИХСЯ ПО ОСВОЕНИЮ ДИСЦИПЛИНЫ**

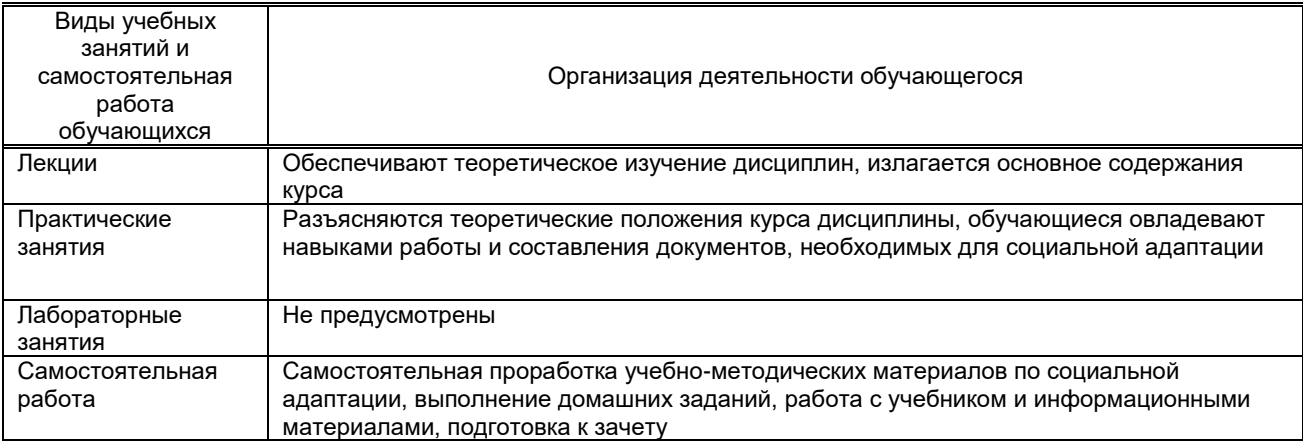

# **10. ФОНД ОЦЕНОЧНЫХ СРЕДСТВ ДЛЯ ПРОВЕДЕНИЯ ПРОМЕЖУТОЧНОЙ АТТЕСТАЦИИ**

### **10.1. Описание показателей, оценочных средств, критериев и шкал оценивания компетенций 10.1.1. Показатели оценивания компетенций и оценочные средства**

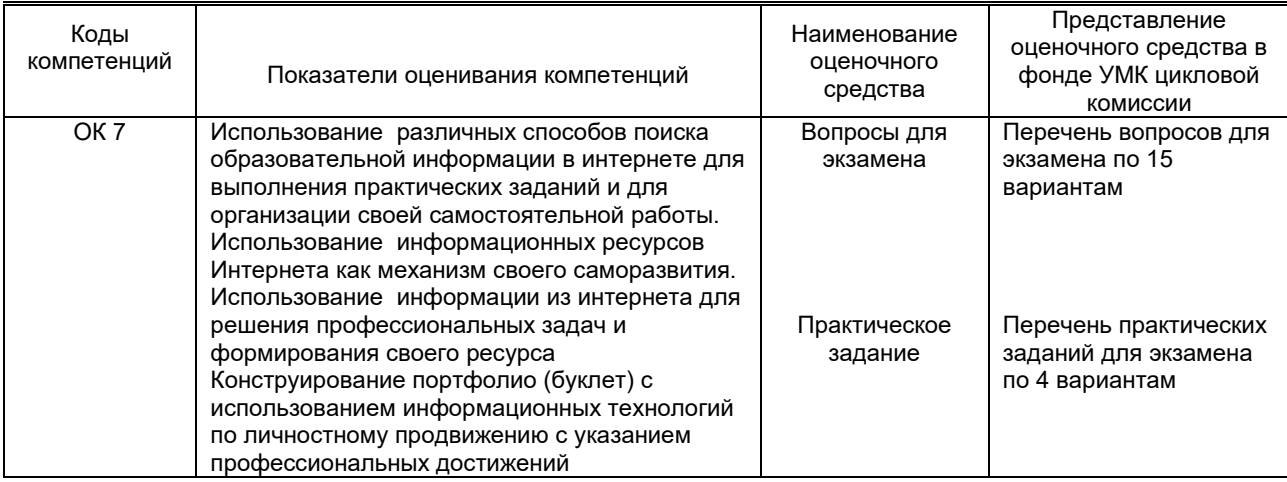

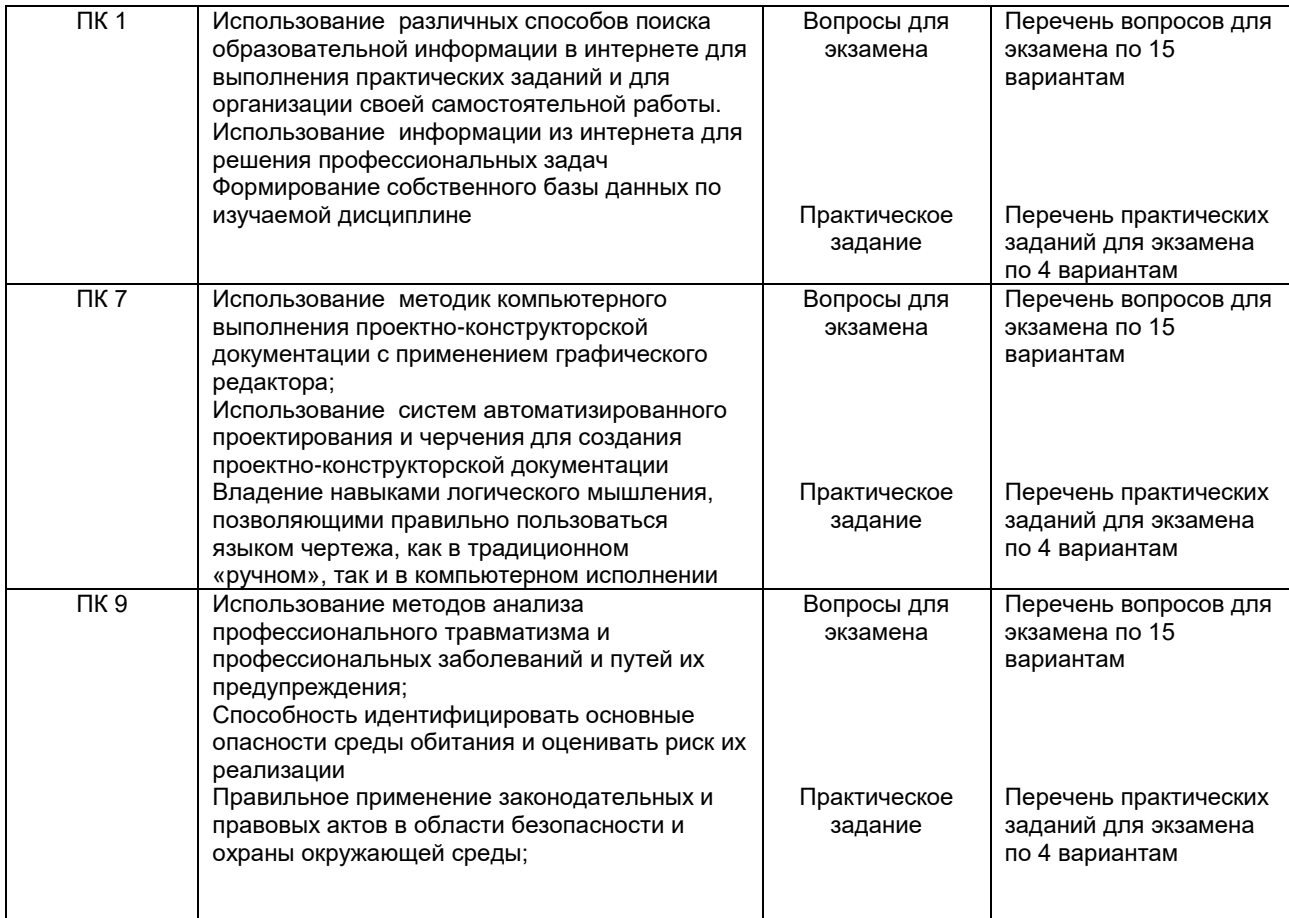

### **9.1.2. Описание шкал и критериев оценивания сформированности компетенций**

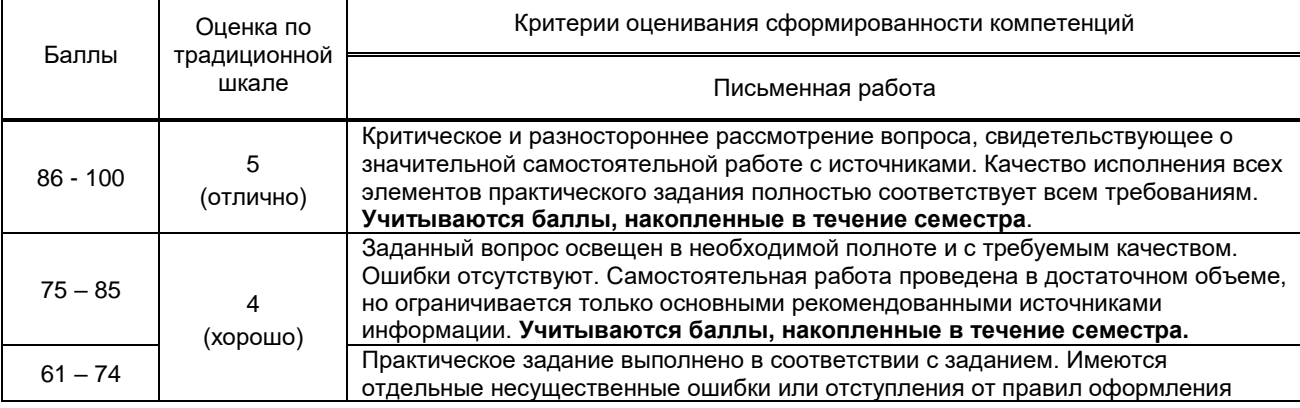

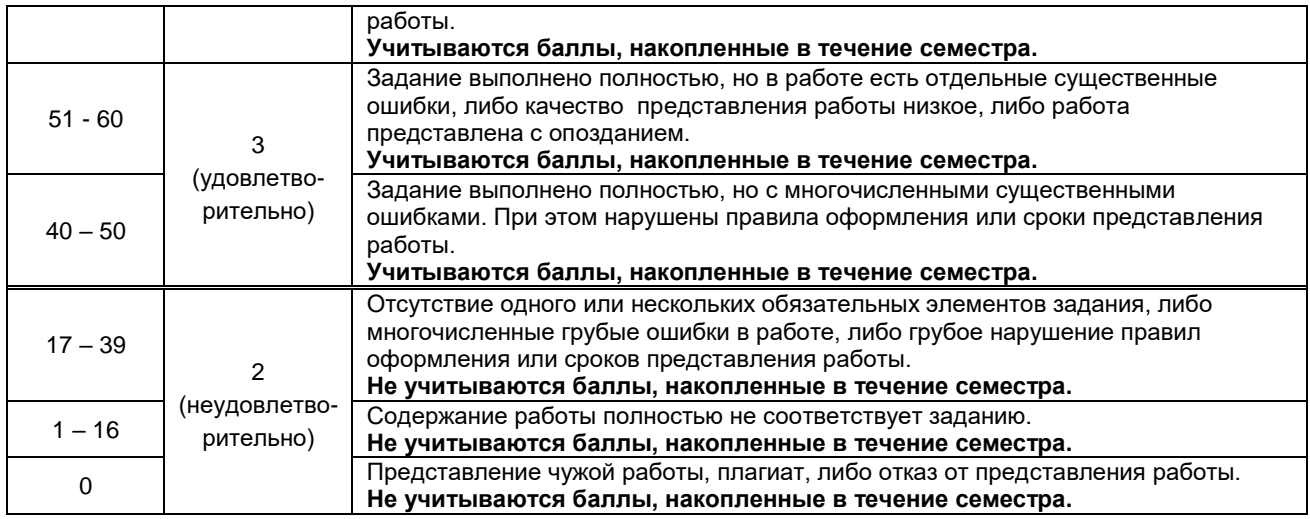

#### **10.2. Типовые контрольные задания или иные материалы, необходимые для оценки знаний, умений, навыков и (или) опыта деятельности, характеризующие этапы формирования компетенций**

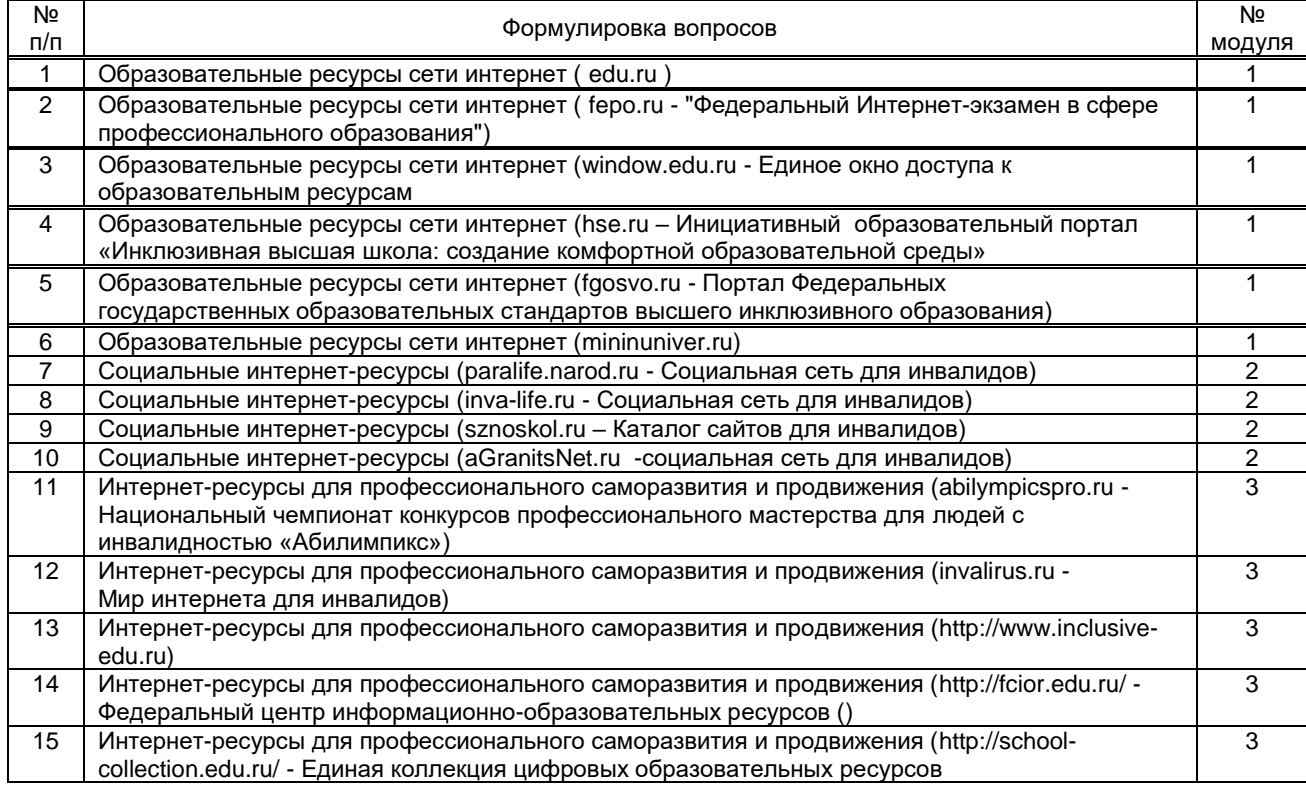

#### **10.2.1. Перечень вопросов по дисциплине для зачета тестовых заданий, разработанный в соответствии с установленными этапами формирования компетенций**

### 10**.2.2. Перечень практических заданий по дисциплине для зачета.**

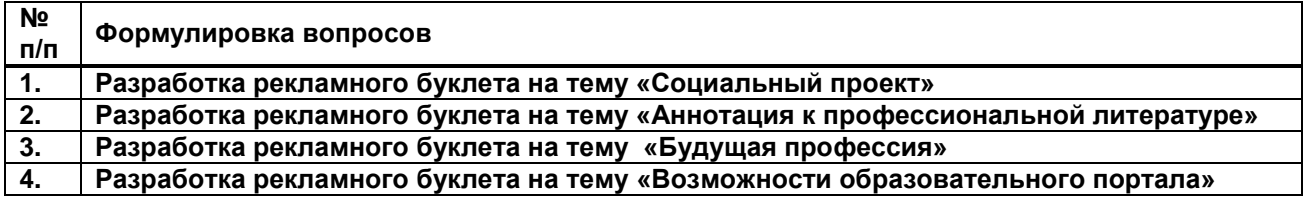

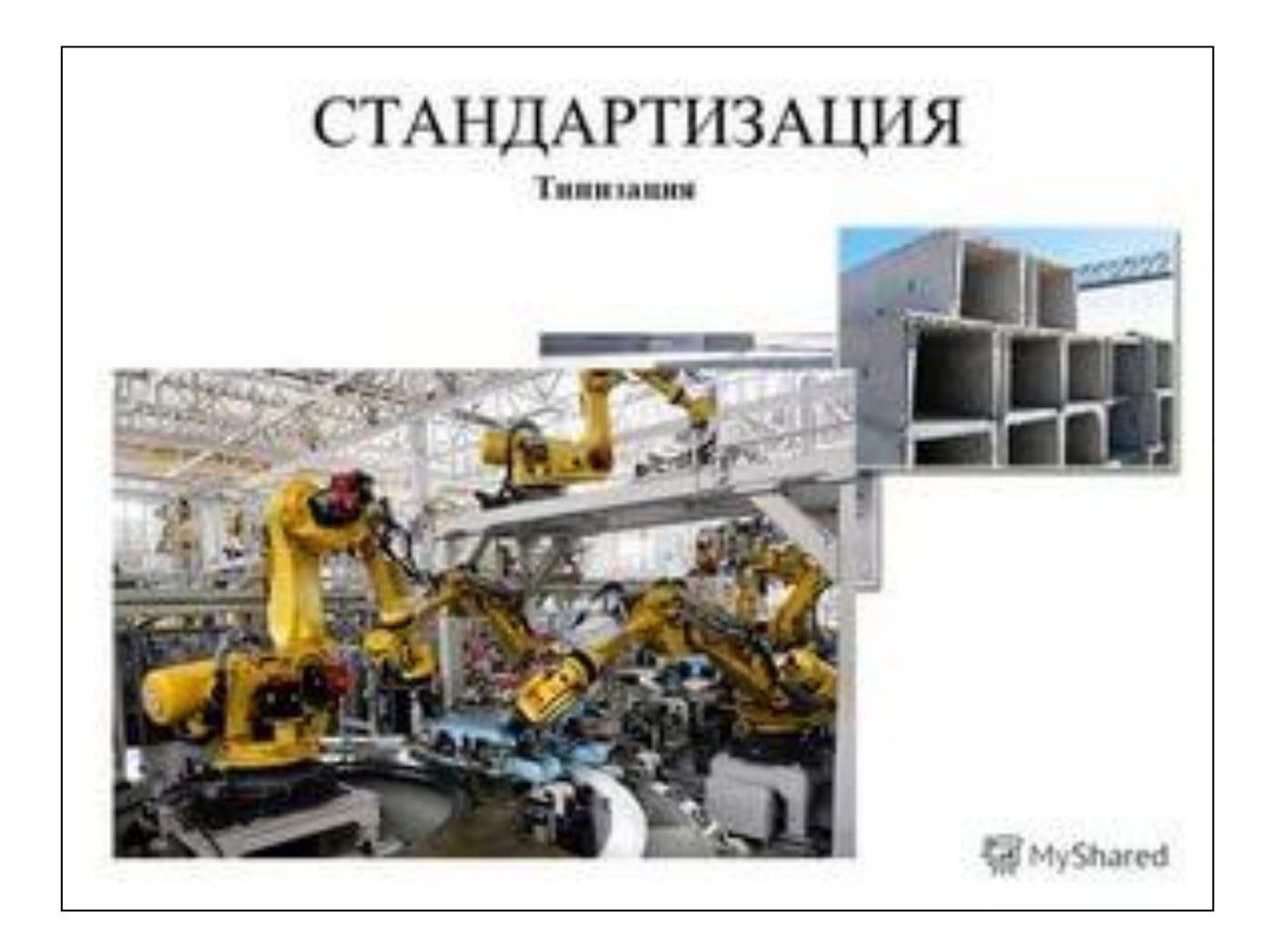

#### **10.2.3.Вопросы для собеседования к практическим заданиям:**

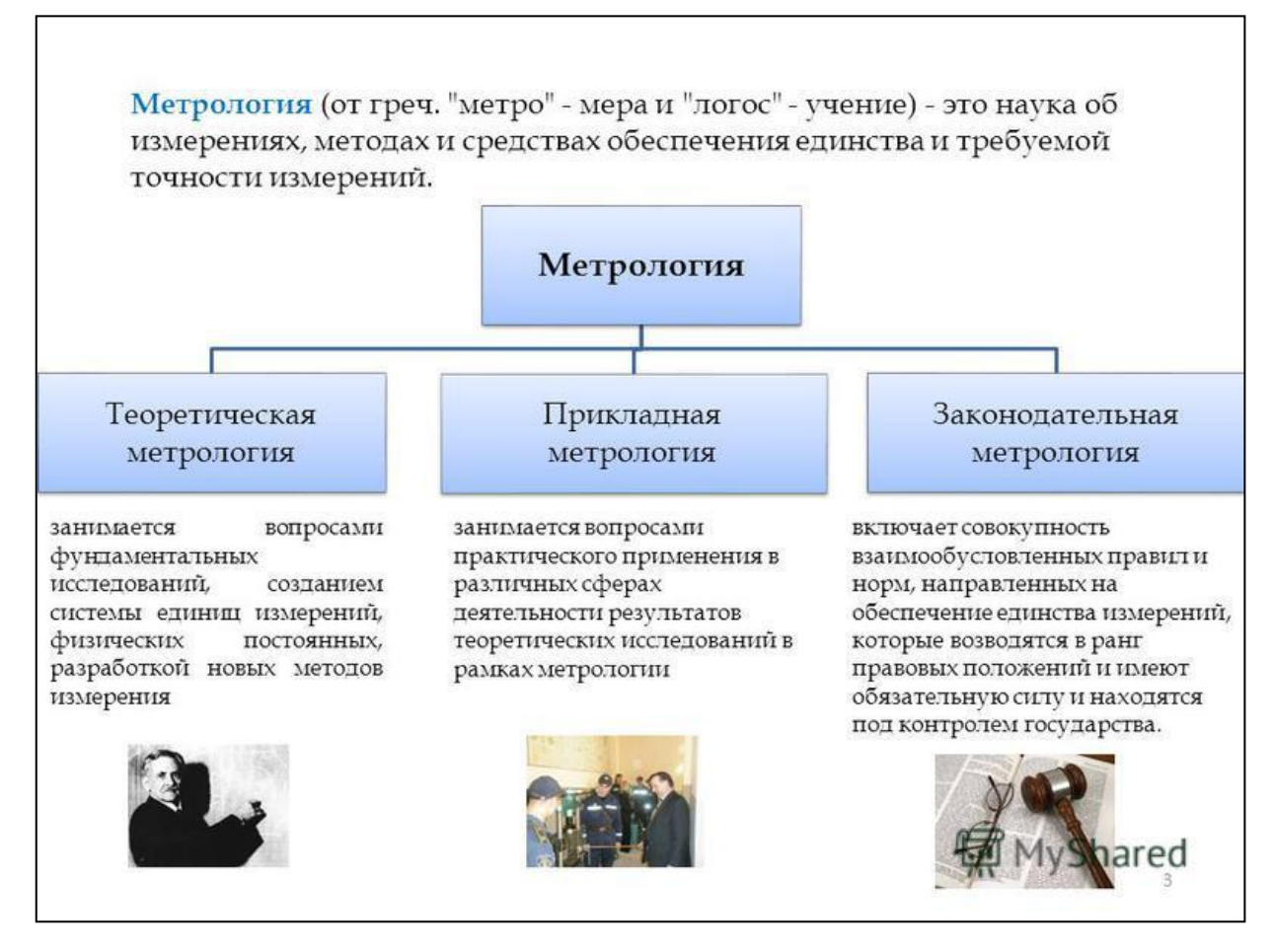

- **1. В какой программе выполнен буклет?**
- **2. Какие программы для создания буклетов знаете?**
- **3. Какие интернет-продукты и ресурсы способствуют саморазвитию личности?**
- **4. Какие интернет-продукты и ресурсы способствуют профессиональному продвижению личности?**

**10.3. Методические материалы, определяющие процедуры оценивания знаний, умений, владений (навыков и (или) практического опыта деятельности), характеризующих этапы формирования компетенций**

#### **10.3.1. Условия допуска обучающегося к сдаче экзамена и порядок ликвидации академической задолженности**

 Положение о проведении текущего контроля успеваемости и промежуточной аттестации обучающихся (принято на заседании Ученого совета 16.03.2016 г., протокол № 4)

### **10.3.2. Форма проведения промежуточной аттестации по дисциплине**

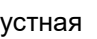

 $n$ исьменная  $|X|$  компьютерное тестирование  $|$  иная<sup>\*</sup>

Э**кзамен** состоит из двух частей: письменного тестирования и устного ответа на теоретический вопрос.

#### **10.3.3. Особенности проведения экзамена**

Особенности проведения промежуточной аттестации – **экзамена***:* проводится в компьютерном классе в течение 3 академических часов. Студенты получают 1 теоретический вопрос и одно практическое задание. Преподаватель оценивает письменный ответ, на которые отвечают письменно, и буклет по предложенной теме, по которой устно отвечают на поставленные вопросы.

Мобильные телефоны должны быть отключены, разрешено пользоваться словарем.